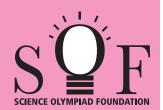

# **SAMPLE PAPER SYLLABUS 2021-22**

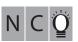

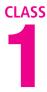

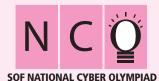

Total Questions: 35

Time: 1 hr.

| PATTERN & MARKING SCHEME |                       |                    |                       |  |  |  |  |
|--------------------------|-----------------------|--------------------|-----------------------|--|--|--|--|
| Section                  | (1) Logical Reasoning | (2) Computers & IT | (3) Achievers Section |  |  |  |  |
| No. of Questions         | 5                     | 25                 | 5                     |  |  |  |  |
| Marks per Ques.          | 1                     | 1                  | 2                     |  |  |  |  |

#### **SYLLABUS**

Section - 1: Patterns, Completion of Figure Pattern, Measuring Units (Length, Weight, Time and Money), Geometrical Shapes, Odd One Out, Spatial Understanding, Grouping of Figures, Analogy, Ranking Test.

Section – 2: Introduction to Computers, Parts of Computer, Uses of Computer, Keys and Keyboard, Computer Mouse, Starting and Shutting Down the Computer, Introduction to MS-Paint, Latest Developments in the Field of IT.

**Section – 3**: Higher Order Thinking Questions - Syllabus as per Section -2.

Questions are based on Windows 7.

# LOGICAL REASONING

Select the odd one out.

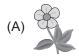

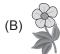

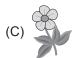

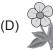

The 3rd ice-cream from the right end is

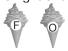

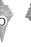

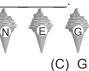

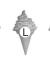

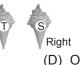

3. There are \_\_\_\_\_ groups of 3 cats each can be formed from the given cats.

(B) L

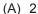

(A) N

(B) 3

(C) 4

(D) 1

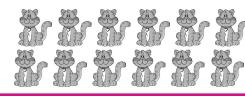

### **COMPUTERS AND INFORMATION TECHNOLOGY**

| 4. | Which | of | the | following | games | can | be r | olaved | on | а | comi | outer | -? |
|----|-------|----|-----|-----------|-------|-----|------|--------|----|---|------|-------|----|
|    |       |    |     |           |       |     |      |        |    |   |      |       |    |

- (A) Racing
- (B) Cricket
- (C) Basketball
- (D) All of these
- Words and sentences are typed using \_\_\_ keys.
  - (A) Number
- (B) Special
- (C) Alphabet
- (D) Control

#### **6.** CPU is called the brain of the computer. What does CPU stands for?

(A) Control Processing Unit

(B) Calculations Processing Unit

(C) Central Processing Unit

(D) Computer Processing Unit

### Computers are \_

- (A) Error prone
- (B) Very slow
- (C) Easy to use
- (D) Difficult to use

# 8. Pressing and releasing the mouse button means

- (A) Typing
- (B) Clicking
- (C) Hitting
- (D) Pushing

- 9. A computer is a machine which helps us to \_\_\_
  - (A) Solve sums
- (B) Draw pictures
- (C) Listen to music
- (D) All of these

| 10. | To listen to songs on your computer, you should use                                                                                                    |                           |                                   |  |  |  |  |  |
|-----|----------------------------------------------------------------------------------------------------|---------------------------|-----------------------------------|--|--|--|--|--|
|     | (A) (B)                                                                                                    | (C)                       | (D)                               |  |  |  |  |  |
| 11. | . Which of the following keys when pressed one (A) ♣ Shift (B) Enter ←                                                                                                    | ce, capitalizes each lett | er typed? (D) Tab \$\frac{1}{2}\$ |  |  |  |  |  |
| 12. | . The tool used to draw straight lines of different (A) (B)                                                                                                    | t thickness, color and I  | ength in MS-Paint is              |  |  |  |  |  |
| 13. | A smartphone can be used for  (A) Playing games (B) Listening music                                                                                                    | (C) Video calling         | (D) All of these                  |  |  |  |  |  |
|     | ACHIEVE                                                                                                    | RS SECTION                |                                   |  |  |  |  |  |
| 14. | <ul> <li>Which of the following statements is INCOR Windows 7?</li> <li>(A) It can be used as a Color Picker tool.</li> <li>(B) It is known as Crayon brush.</li> <li>(C) It is found under Home tab.</li> <li>(D) We can change its width while coloring the</li> </ul> |                           | the given icon of MS-Paint in     |  |  |  |  |  |
| 15. | <ul> <li>When does this image appear on the compute</li> <li>(A) After you click on button.</li> <li>(B) After you click on the Shut down button in</li> <li>(C) After you click on the Sleep button in Start</li> <li>(D) None of these</li> </ul>                      | Start menu.               | Ø Shutting down                   |  |  |  |  |  |
|     | SPACE FOR ROUGH WORK                                                                                                    |                           |                                   |  |  |  |  |  |
|     |                                                                                                    |                           |                                   |  |  |  |  |  |